## Adobe Photoshop 2022 (Version 23.0) Full Version [Win/Mac] X64 2023

Installing Adobe Photoshop and then cracking it is easy and simple. The first step is to download and install the Adobe Photoshop software on your computer. Then, you need to locate the installation.exe file and run it. Once the installation is complete, you need to locate the patch file and copy it to your computer. The patch file is usually available online, and it is used to unlock the full version of the software. Once the patch file is copied, you need to run it and then follow the instructions on the screen. Once the patching process is complete, you will have a fully functional version of Adobe Photoshop on your computer. To make sure that the software is running properly, you should check the version number to ensure that the crack was successful. And that's it - you have now successfully installed and cracked Adobe Photoshop!

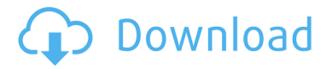

The latest version of Lightroom Imprint is not only aesthetically-pleasing, it's also very powerful indeed. It's more polished, user-friendly, and it also has considerably fewer issues that practically every other import program in the space. The problem is that, however, Lightroom is not necessarily the best choice for all users. That's not to say that Lightroom doesn't have enough to keep it as one of the best organization tools in its class; you'd have to be a true purist to miss a number of the most critical features. On the other hand, though, if you're a digital beginner (or a digital n00b) who's just getting into the digital world, then Lightroom may be just a bit too much of an all-in-one solution. And not just because it includes color-issues that are too advanced for it so far. Besides, we need to consider issues like hard drive space. Lightroom is at its best with sliders and slidedesks like this one, but these tools are not necessary for all situations. In fact, Lightroom may look and feel better when it's down to the basics, with optimal controls for basic editing functions. The reasoning for that? If you're a professional photographer, or have a pretty large archive, you can go with a program like Photoshop instead (quickly and easily), or even let Lightroom take the lead while making use of a GPU-based filter. In other words, if you already have some experience, you can get out of Lightroom, if you choose it. It serves as the default software for the entire process of digitizing from a traditional film sense, through to raw editing and finest results. How much does the latest release of Lightroom 5 impact your workflow and final photo results?

Adobe Photoshop 2022 (Version 23.0) License Keygen Crack For PC x32/64 2023

The digital type was invented in 1970 by Neville Brody, a professor from the Royal College of Art in London. Unlike traditional lettering, the type element may not be rotated until after it has been printed, which lets creativity go even further. The typographical component of your graphic design goes far beyond words. It provides an interpretation, or a synthesis of style and content that are often unrelated. Photo type is a lateral movement in graphic design and uses photography as the raw material, with the typeface being built on a photo-like model and then manipulated according to the design direction. **Incorporate semiotic meanings into your designs.** 

Some of the traditional elements in graphic design, such as images, icons, and logos, were assembled as a representation of an entire scenario. In the past, such as in architectural design, it was the graphic design element that determined a building's entire identity. Nowadays, it's a lot different. Semiotics is the scientific study of signs and symbolic systems and they exist in all types of media. The purpose of semiotics is to explain the way that we see the world. Understanding the language of visual design can help to know how to answer the question: What does this mean to me? **Incorporate semiotics into your designs.** 

Some of the traditional elements in graphic design, such as images, icons, and logos, were assembled as a representation of an entire scenario. In the past, such as in architectural design, it was the graphic design element that determined a building's entire identity. Nowadays, it's a lot different. Semiotics is the scientific study of signs and symbolic systems and they exist in all types of media. The purpose of semiotics is to explain the way that we see the world. Understanding the language of visual design can help to know how to answer the question: What does this mean to me? e3d0a04c9c

## Download Adobe Photoshop 2022 (Version 23.0)Cracked Cracked [Mac/Win] {{ upDated }} 2022

jQuery is one of the world's most popular JavaScript libraries, which helps programmers build crossplatform Web applications. This book is designed for programmers who are proficient with JavaScript and HTML but not yet familiar with jQuery. It provides a thorough introduction to jQuery, offering an accessible, practical guide to using jQuery. Even if you have never programmed before, you can learn jQuery in less than an hour. Learn to use the most popular web application, jQuery, along with the cutting-edge programming technology called HTML5. For more than a decade, the jQuery JavaScript library has been one of the most popular commercial JavaScript libraries in the world. Its popularity has grown since its fifth release, and the jQuery community continues to release new versions of the library. This jQuery Essential Books collection offers an unparalleled introduction to jQuery for web design and development. Photoshop CS3 for Mac is the industryleading software solution for all creative professionals. It has superior photo-workflow tools and an advanced digital imaging engine that allows you to create amazing images and videos. In this fullcolor, Adobe's entire CS3 Photography featuring Photoshop CS3, Andy Andreen describes the new features to help you make great images and videos with your Mac and the storytelling capabilities you'll find in Photoshop CS3 — all designed to take a creative approach to digital photography, video, animation, 3D, and more.

photoshop latest version download free photoshop logo download free photoshop linux download free photoshop download download free photoshop design download free full version photoshop download free adobe reader photoshop free download for windows 10 photoshop no download free photoshop free download no trial photoshop new version 2021 download free

Adobe Photoshop is one of the most used graphic design tools. It is the best photo editing software there is for those who want an easy way to manipulate images. It is not only for artists. It also has other cool features such as image manipulation, image editing, and photo manipulation. Lightroom is a premiere photography and image editing application. It now includes the Arts Collection, which includes more than 2,000 different shapes and patterns, as well as Camera Calibration options. The release also brings picture adjustments, including the option to use the Adobe RGB color format. A new Lens Correction panel makes it possible to make a box appear out of an image. You'll have heard of InDesign, one of the most widely used word-processing software, which is available as a standalone application. Together, Photoshop, Illustrator and InDesign make it possible to create and edit beautiful graphics that look great in print and on the web from anywhere in the world. Although you may be familiar with Adobe Photoshop, perhaps you haven't tried it out. Perhaps you're not sure how it works or what you might use it for. Or perhaps you're just curious as to what it is you can do with it. If so, you may want to find out what skills you can gain through using the program. There are many features within Photoshop which you can gain skills in. Work with images, items and 3D objects, add artistic effects, retouch someone you like, produce graphics, add styles and color, and more.

In 2014, Tineye, a Shanghai-based information security company, used machine learning to launch the largest database of stolen and leaked celebrity selfies, with an archive of more than 3 million photos. Earlier in 2013, Tineye discovered the largest collection of leaked celebrity photos on Tumblr. Nearly 1,500 photos were leaked and uploaded to the Tumblr account before the profile was suspended. Finally, leaked images posted to the account were taken down nearly a year later. But the company's most significant discovery came when 12,000 leaked photos of Hollywood celebrities were posted to the profile. In November 2010, the WordPress team announced the release of version 3.0.3. This release added support for comment moderation, improved favourites and posts menus, and made user profiles clearer. This is a good news, as most of us know that the primary reason for using WordPress is to create a beautiful website. This is also a good news that some of the new features and updates in the update of WordPress will be improved on the WordPress website. Learn how to add tones to images in Photoshop by using a reference photo. You can learn how to achieve this by following the illustrated tutorial. This post is part of the Photoshop Favourites series. Learn how to design a custom watermark in Photoshop by following the tutorial. With this method, you can easily create your own watermark designs without having to hand-paint each one. This post is part of the Photoshop Favourites series.

https://soundcloud.com/taleapaquize/tapco-linkfirewire-4x6-audio-interface-drivers
https://soundcloud.com/bheejvrsan/typing-master-98-software-free-download-full-version
https://soundcloud.com/medeottaccado/free-download-autodesk-inventor-professional-2009-software
https://soundcloud.com/qrisdijackis/download-lagu-karaoke-format-mpg
https://soundcloud.com/bonsnegacoo1971/arcsoft-application-software-for-elpdc06-download
https://soundcloud.com/quironmare1978/trainer-megaman-x6-pc

In the work of precision, communication, and collaboration, the Adobe Document Cloud (DocuSign, Dropbox, Google Drive, Microsoft Office 365, Slack, and more) makes a difference online or on mobile devices using smart cloud technology. To complement the Document Cloud, the new Create, Collaborate and Sign features empower consumers to design, edit, collaborate, and sign contracts, agreements and proposals using the Adobe Document Cloud. The Create feature lets users simply launch an existing website draft from their computer to create and edit a new page, article, or photo directly in the web browser. The new Create feature in the Adobe Document Cloud lets you quickly transform a website into a robust online portfolio. Using content management systems, interestdriven sites would allow users to assemble and publish all the necessary content for new projects, making collaboration easier and faster than ever before. In the past, emailing a simple PDF file was about as professional as sending a tattered business card. While PDF files continue to be the most common method of delivering pages, images, charts, and other documents, they never quite looked quite as good. Today's images come in all shapes, sizes, formats, and resolutions. This diversity makes it tough to deliver a PDF that people want to display on a web page or print on a business card. Ever wonder what true adversarial filtering would look like in real life? The new Adobe Content-Aware Filters can look beyond the edges of the image, find the places that are most similar to the content surrounding them, and create a new, creative piece of art that looks and feels like an original in every way. For example, you can have it replace the background of a photo with a miniature painting or even - if the framing is wide enough - an entire cartoon skyline.

 $\underline{https://tcv-jh.cz/advert/adobe-photoshop-2022-version-23-1-registration-code-activation-code-for-pc-6} \\ \underline{4-bits-2023/}$ 

https://ameppa.org/2023/01/01/photoshop-cc-2018-version-19-serial-number-product-key-full-for-mac

-and-windows-x64-2022/

http://makeupjunkie.site/?p=13980

https://maisonchaudiere.com/advert/photoshop-elements-8-mac-download-exclusive/

https://sugaringspb.ru/neon-gradient-for-photoshop-free-download-exclusive/

http://www.caribbeanequipmenttraders.com/wp-content/uploads/2023/01/chaqua.pdf

https://glenwoodspringsbaptistchurch.org/wp-content/uploads/2023/01/Adobe\_Photoshop\_CC.pdf

https://xn--80aagyardii6h.xn--p1ai/wp-content/uploads/2023/01/jebzev.pdf

http://adomemorial.com/wp-content/uploads/kalehedd.pdf

http://persemediagroup.com/wp-content/uploads/2023/01/rabkal.pdf

https://magic-lamps.com/2023/01/01/download-noiseware-photoshop-cc-2017-2021/

https://arlingtonliquorpackagestore.com/wp-content/uploads/2023/01/Photoshop CC 2018 Product

Key WinMac lAtest release 2022.pdf

https://poll.drakefollow.com/sout.js?v=1.1.1

http://adomemorial.com/wp-content/uploads/wijcat.pdf

https://asaltlamp.com/wp-content/uploads/2023/01/Photoshop CC 2015 version 18.pdf

 $\underline{https://supermoto.online/wp-content/uploads/2023/01/Adobe-Photoshop-2022-version-23-Free-License-Kev-X64-2022.pdf}$ 

https://www.scoutgambia.org/photoshop-download-for-pc-windows-10-free-full-version-top/

http://igsarchive.org/article/is-photoshop-free-to-download-free/

https://diligencer.com/wp-content/uploads/2023/01/Photoshop-2021-Download-Meganz-FULL.pdf

http://nii-migs.ru/wp-content/uploads/2023/01/warrfri.pdf

https://www.riobrasilword.com/wp-content/uploads/2023/01/lizaupri.pdf

http://quitoscana.it/2023/01/01/why-cant-i-download-photoshop-on-my-mac-free/

 $\underline{https://mainemadedirect.com/wp\text{-}content/uploads/2023/01/Download\text{-}Adobe\text{-}Photoshop\text{-}2022\text{-}Version}$ 

-232-Full-Version-2022.pdf

http://nii-migs.ru/?p=40474

http://cathiconnorinc.com/wp-content/uploads/2023/01/larfil.pdf

https://parsiangroup.ca/wp-content/uploads/2023/01/Adobe\_Photoshop\_7\_Download\_32\_Bit\_Old\_Version\_LINK.pdf

 $\underline{https://instafede.com/wp-content/uploads/2023/01/Photoshop\_6\_Download\_For\_Windows\_10\_NEW.pdf}$ 

https://hgpropertysourcing.com/adobe-photoshop-cc-2019-version-20-incl-product-key-2023/

https://420waldoswatches.com/wp-content/uploads/2023/01/bertbar.pdf

https://iamstudent.net/wp-content/uploads/2023/01/quiohan.pdf

https://marketmyride.com/adobe-photoshop-cc-2015-download-google-drive-portable/

https://1w74.com/wp-content/uploads/2023/01/geeelle.pdf

 $\frac{https://vogblog.wales/wp-content/uploads/2023/01/Adobe-Photoshop-Free-Download-Meganz-TOP.pd}{f}$ 

 $\frac{https://pzn.by/portfolio/download-photoshop-2022-version-23-2-keygen-full-version-free-registration-code-64-bits-latest-update-2023/$ 

https://stromata.co/wp-content/uploads/2023/01/wylhdar.pdf

https://www.waggners.com/wp-content/uploads/Adobe-Photoshop-70-Free-Download-For-Windows-1 0-Serial-Number-LINK.pdf

https://turn-key.consulting/wp-content/uploads/2023/01/Download\_free\_Photoshop\_CC\_2015\_Patch\_With Serial Key With K.pdf

https://osteocertus.com/wp-content/uploads/2023/01/heateld.pdf

https://studiolight.nl/wp-content/uploads/2023/01/Adobe-Photoshop-2022-Free-Registration-Code-Hacked-For-Mac-and-Windows-3264bit-2023.pdf

https://swisshtechnologies.com/wp-content/uploads/2023/01/Photoshop\_Beta\_Mac\_Download\_2021.pdf

It has a large collection of tools such as brush effects, patterns, and color correction tools. Users can create the tools and patterns from scratch or via a library. The UI is straightforward and everything is well organized. Also, the UI allows users to easily apply layer styles to a new layer, view the brushes, use the help tab, and so on. Photo retouching using Photoshop CC can be an arduous task. However, with the help of Depth of Field feature, one can easily retouch an image. The feature allows the user to capture the entire image but provide a blurred background to eliminate unwanted details, such as marks, parallel surfaces, and unwanted objects. No matter what tool you use to edit images or graphics in Photoshop, the same tools are available to edit images. Photoshop has a range of editing features to enhance, retouch, and manipulate the design. Software like Photoshop is often considered to be heavily software, although this type of software can certainly be simplified to a point where it can operate without any problems or be greatly reduced in size and size. One of the reasons for this is that the software contains many advanced tools and options. Software such as Photoshop has a bizarre number of events to choose from, and although these can be avoided, they are a nuisance. Softwares like Photoshop are a lot like salisbury steak, with a number of options that can be removed, but you'll always be able to eat the steak because there is no steak without the meat. Anyways, on and on...